# Package 'PHclust'

February 8, 2022

<span id="page-0-0"></span>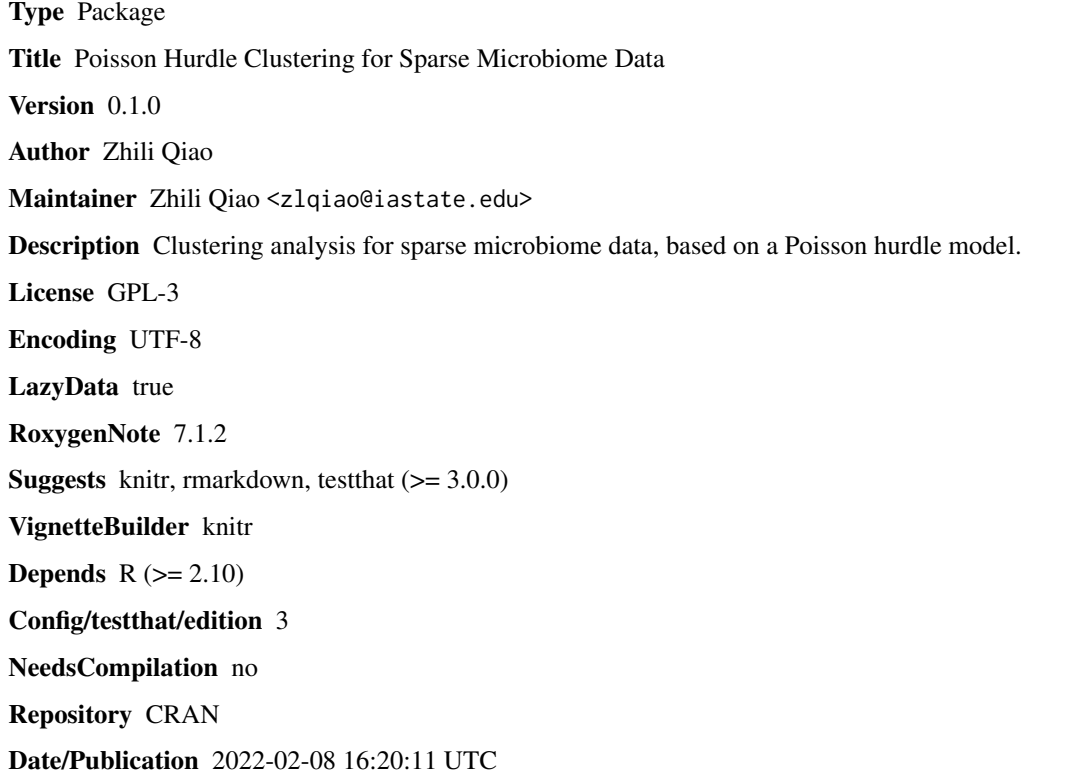

# R topics documented:

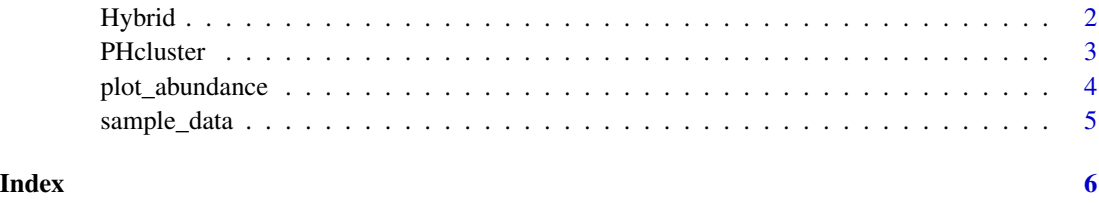

<span id="page-1-0"></span>

# Description

This function estimates the optimal number of clusters for a given dataset.

# Usage

Hybrid(data, absolute = FALSE, Kstart = NULL, Treatment)

# Arguments

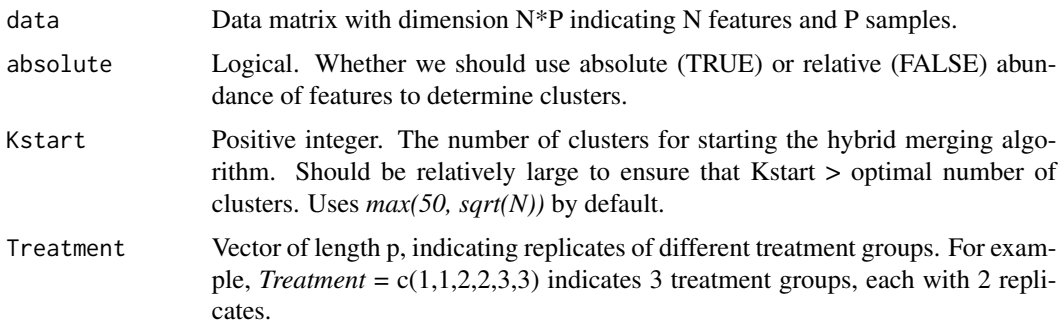

#### Value

A positive integer indicating the optimal number of clusters

#### Examples

```
######## Run the following codes in order:
##
## This is a sample data set which has 100 features, and 4 treatment groups with 4 replicates each.
data('sample_data')
head(sample_data)
set.seed(1)
##
## Finding the optimal number of clusters
K \leq - Hybrid(sample_data, Kstart = 4, Treatment = rep(c(1,2,3,4), each = 4))
##
## Clustering result from EM algorithm
result \leq PHcluster(sample_data, rep(c(1,2,3,4), each = 4), K, method = 'EM', nstart = 1)
print(result$cluster)
##
## Plot the feature abundance level for each cluster
plot_abundance(result, sample_data, Treatment = rep(c(1,2,3,4), each = 4))
```
<span id="page-2-0"></span>

### Description

This function gives the clustering result based on a Poisson hurdle model.

# Usage

```
PHcluster(
  data,
  Treatment,
  nK,
 method = c("EM", "SA"),
  absolute = FALSE,
  cool = 0.9,
  nstart = 1)
```
### Arguments

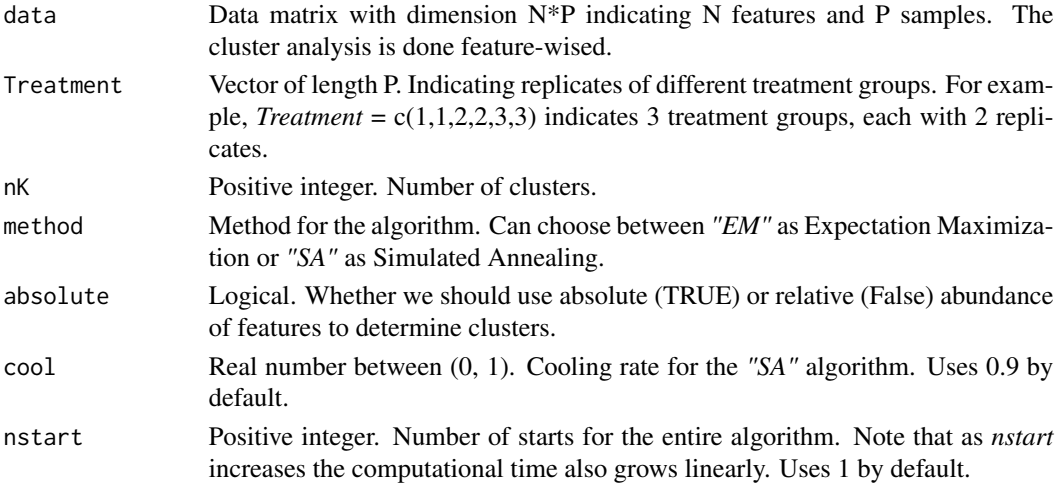

## Value

- cluster Vector of length N consisting of integers from 1 to nK. Indicating final clustering result. For evaluating the clustering result please check [NMI](#page-0-0) for *Normalized Mutual Information*.
- prob N\*nK matrix. The (i, j)th element representing the probability that observation i belongs to cluster j.
- log\_l Scaler. The Poisson hurdle log-likelihood of the final clustering result.
- alpha Vector of length N. The geometric mean abundance level for each feature, across all treatment groups.

Normalizer vector of length P. The normalizing constant of sequencing depth for each sample.

#### Examples

```
######## Run the following codes in order:
##
## This is a sample data set which has 100 features, and 4 treatment groups with 4 replicates each.
data('sample_data')
head(sample_data)
set.seed(1)
##
## Finding the optimal number of clusters
K <- Hybrid(sample_data, Kstart = 4, Treatment = rep(c(1,2,3,4), each = 4))
##
## Clustering result from EM algorithm
result <- PHcluster(sample_data, rep(c(1,2,3,4), each = 4), K, method = 'EM', nstart = 1)
print(result$cluster)
##
## Plot the feature abundance level for each cluster
plot_abundance(result, sample_data, Treatment = rep(c(1,2,3,4), each = 4))
```
plot\_abundance *Plot of feature abundance level*

#### Description

This function plots the feature abundance level for each cluster, after extracting the effect of samplewise normalization factors and feature-wise geometric mean.

#### Usage

plot\_abundance(result, data, Treatment)

# Arguments

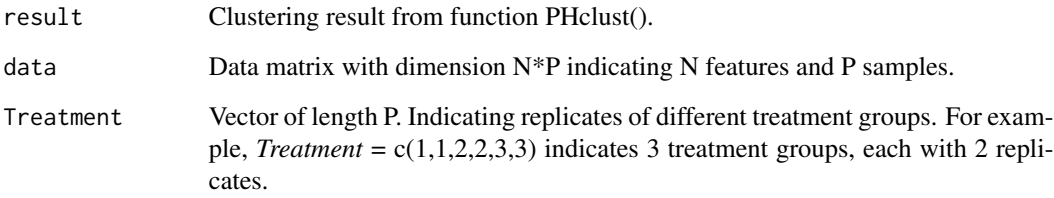

# Value

A plot for feature abundance level will be shown. No value is returned.

<span id="page-3-0"></span>

# <span id="page-4-0"></span>sample\_data 5

#### Examples

```
######## Run the following codes in order:
##
## This is a sample data set which has 100 features, and 4 treatment groups with 4 replicates each.
data('sample_data')
head(sample_data)
set.seed(1)
##
## Finding the optimal number of clusters
K \leq - Hybrid(sample_data, Kstart = 4, Treatment = rep(c(1,2,3,4), each = 4))
##
## Clustering result from EM algorithm
result \leq PHcluster(sample_data, rep(c(1,2,3,4), each = 4), K, method = 'EM', nstart = 1)
print(result$cluster)
##
## Plot the feature abundance level for each cluster
plot_abundance(result, sample_data, Treatment = rep(c(1,2,3,4), each = 4))
```
sample\_data *Sample of sparse microbiome count data*

#### Description

A sample data matrix with 100 features in 2 true clusters, 4 treatment groups with 4 replicates in each group.

#### Usage

sample\_data

# Format

The dataset contains 16 columns, indexed as A1  $\sim$  A4, B1  $\sim$  B4, C1  $\sim$  C4, D1  $\sim$  D4 to represent 4 treatment groups.

#### Examples

head(sample\_data)

# <span id="page-5-0"></span>Index

∗ datasets sample\_data, [5](#page-4-0)

Hybrid, [2](#page-1-0)

NMI, *[3](#page-2-0)*

PHcluster, [3](#page-2-0) plot\_abundance, [4](#page-3-0)

sample\_data, [5](#page-4-0)